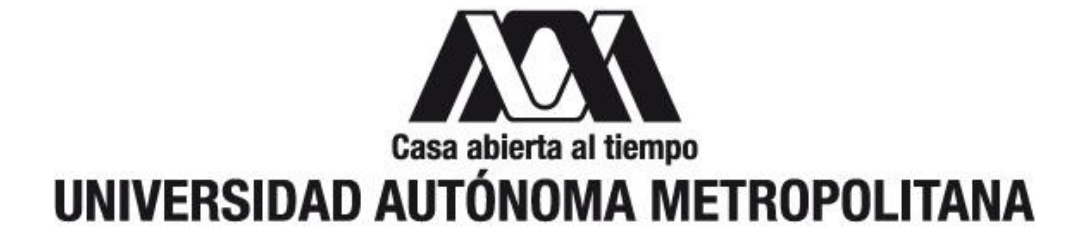

# UNIVERSIDAD AUTÓNOMA METROPOLITANA UNIDAD XOCHIMILCO DIVISIÓN DE CIENCIAS BIOLÓGICAS Y DE LA SALUD LICENCIATURA EN QUÍMICA FARMACÉUTICA BIOLÓGICA

**INFORME DE CONCLUSIÓN DEL SERVICIO SOCIAL**

TÍTULO DEL PROYECTO: "PAPEL DE LOS MICRORNAS MIR-34A-5P Y MIR-193A-5P EN LA REGULACIÓN DE LOS MECANISMOS ASOCIADOS A LA PATOGÉNESIS DE LA FIBROSIS PULMONAR"

NOMBRE: MARÍA FERNANDA ANAYA HERNÁNDEZ

MATRÍCULA: 2182030746

## LUGAR DE REALIZACIÓN: INSTITUTO NACIONAL DE ENFERMEDADES RESPIRATORIAS ISMAEL COSIO VILLEGAS

PERÍODO DE REALIZACIÓN: DEL 28 DE NOVIEMBRE DE 2022 AL 28 DE JUNIO DE 2023

> ASESOR INTERNO: DR. JORGE ISMAEL CASTAÑEDA SÁNCHEZ ASESOR EXTERNO: DR. JOSÉ ANTONIO SERRATO PÉREZ

## Asesor Interno

VoBo

Dr. Jorge lsmael Castañeda Sánchez Laboratorio de Inmunologia, departamento de sistemas biológicos. UAM - X.

#### Asesor Externo

Reutoissemot

VoBo

Dr. José Antonio Serrato Pérez Departamento de investigación en Bioquímica, Instituto Nacional de Enfermedades Respiratorias Ismael Cosio Villegas.

Alumna

De

María Fernanda Anaya Hernández UAM - Xochimilco

## **Papel de los microRNAs miR-34a-5p y miR-193a-5p en la regulación de los mecanismos asociados a la patogénesis de la fibrosis pulmonar**

# **INTRODUCCIÓN**

La fibrosis pulmonar idiopática (FPI) es una enfermedad pulmonar fibrosante progresiva de etiología desconocida para la cual no existe tratamiento efectivo. Evidencias sugieren que las anormalidades pulmonares intersticiales (API) preceden el desarrollo de enfermedades intersticiales que progresan a FPI, sin embargo, los mecanismos involucrados en tal progresión son desconocidos. Recientemente, reportamos la sobreexpresión de siete microRNAs (miRNAs) en circulación de pacientes con API. Estos miRNAs se asociaron de predictivamente a vías que contribuyen a la patogénesis de la fibrosis pulmonar, tales como inflamación, TGF-beta y senescencia. En particular, el miR-34a-5p asocia fuertemente a mecanismos de patogénesis de FPI, y el miR-193a-5p presentó un buen valor diagnóstico para pacientes con API. En el presente estudio, investigaremos el impacto funcional de estos dos miRNAs en la regulación de los mecanismos biológicos asociados al proceso fibrosante pulmonar y la potencial progresión a FPI, investigando el efecto de estos miRNAs en fibroblastos y células epiteliales pulmonares, que son las principales protagonistas de esta enfermedad.

## **OBJETIVO GENERAL Y ESPECÍFICO**

Evaluar el papel funcional de los miRNAs miR-34a-5p y miR-193a-5p en los mecanismos asociados a la patogénesis de la fibrosis pulmonar.

# **MARCO TEÓRICO**

La fibrosis pulmonar idiopática se define como una neumonía intersticial usual de causa desconocida, que cursa con fibrosis pulmonar crónica y progresiva, de predominio en el adulto mayor, y con una sobrevida media de 3-5 años posterior al diagnóstico. Su incidencia en el mundo oscila entre 0.6 a 17.4 casos/100,000/año, mientras que la prevalencia varía de 0.7 a 63 casos por cada 100,000 habitantes (1).

Su patogenia es compleja: inicialmente, basada en modelos animales, se presumió un origen inflamatorio que posteriormente daría paso al desarrollo de una respuesta fibrótica. Sin embargo, el modelo más aceptado actualmente es basado en que las células epiteliales alveolares, aberrantemente activadas, conducen a la proliferación de fibroblastos y su diferenciación a miofibroblastos que depositan cantidades excesivas de matriz extracelular y destruyen irreversiblemente la arquitectura pulmonar. Si bien las microlesiones recurrentes en la pared alveolar y las vías aéreas distales parecen ser necesarias para la activación del epitelio y la transformación de la transición epitelio-mesénquima, no se han identificado factores extrínsecos claramente causales. El tabaquismo, la infección viral, los contaminantes ambientales, la aspiración crónica y la predisposición genética han sido implicados como posibles gatillantes contribuyentes (2).

Los miRNAs miR-34a-5p y miR-193a-5p regulan mecanismos o vías de señalización tales como inflamación, fibrosis y/o senescencia, que potencialmente contribuyen en el fenotipo fibrosante de las células y en la progresión de la FPI.

Los microARN (miARN/miR) son moléculas de ARN no codificantes pequeñas (de 19 a 25 nucleótidos de longitud) que modifican genes y se ha demostrado su expresión en varios tipos de cáncer (3).

En ratones de edad avanzada, se ha descubierto que la regulación positiva de miR-34a acelera la senescencia de las células epiteliales pulmonares, la apoptosis y el daño mitocondrial, lo que da como resultado una disfunción de las células epiteliales y un aumento de la fibrosis pulmonar (4).

miR-193a (miR-193a-3p y miR-193a-5p) funciona como un supresor de tumores en el cáncer de pulmón. Fan et al. informaron por primera vez la asociación detallada entre la expresión de miR-193a-3p y el cáncer de pulmón, y también identificaron los genes diana únicos para miR-193a-3p mediante el uso de un modelo de ratón de xenoinjerto. Su estudio indicó que la sobreexpresión de miR-193a-3p en tejidos de NSCLC suprimió la viabilidad celular, la migración celular y la proliferación al dirigirse al oncogén KRAS que regula la proliferación, diferenciación y migración celular en el cáncer de pulmón (5).

## **MÉTODOLOGÍA Y ACTIVIDADES REALIZADAS**

## **Cinéticas de crecimiento de células A 549 en medio de cultivo RPMI 1640**

Se realizaron tres cinéticas de crecimiento de células A 549 con RPMI 1640 (Gibco. Cat. No. 31800-014. Lot. 2482976. Cad. 30-03-25) al 10% de Suero Fetal Bovino (SFB).

Las cinéticas celulares se inocularon a  $6,000$  cell/cm<sup>2</sup> y para obtener el inóculo, se tomaron dos frascos para cultivo estériles de 75 cm<sup>2</sup> de área (T 75), se despegaron y contaron células A 549 de acuerdo con el procedimiento establecido en *Conteo en cámara de Neubauer para células A 549 en T 25 y T 75* (Véase Anexo 1). A continuación, se inocularon seis frascos T 225 y catorce T 25, con células A 545 y RPMI 1640 al 10% SFB. Todos los frascos contenían únicamente la mitad del medio de cultivo que requieren, es decir, los frascos T 225 contenían 22.5 mL, mientras que los T 25 contenían 2.5 mL.

Al día siguiente, a todos los frascos se les retiró el sobrenadante y se les puso nuevo medio de cultivo RPMI 1640 al 10% SFB, pero esta vez completo. Los frascos T 225 con 45 mL y los T 25 con 5 mL. Enseguida se realizó el conteo de dos T 25 siguiendo el procedimiento descrito en *Conteo en cámara de Neubauer para células A 549 en T 25 y T 75* (Véase Anexo 1). La única diferencia fue que, al momento de retirar el medio de cultivo se determinó pH y se tomó una alícuota de 1 mL que se centrifugó a 3000 x g, durante 10 minutos y del sobrenadante se tomaron 400 μL en un vial que se almacenó a -20ºC para su posterior cuantificación de metabolitos, excepto el primer día de conteo, ya que, al estar en el tiempo 0 y haber realizado cambio de medio, la muestra de 400 μL fue tomada del medio recientemente añadido a los frascos. Durante las etapas de sobrecrecimiento y muerte, adicionalmente se realizó el conteo celular del sobrenadante.

Posteriormente, se realizó la cosecha del caldo de cultivo. Este procedimiento se llevó a cabo durante los tiempos: 72, 144 y 192 h. Se tomaron los seis frascos T 225 y se retiró el sobrenadante de cada uno en un frasco estéril, obteniendo un volumen total de 270 mL.

Para clarificar el caldo de cultivo se colocó el sobrenadante en 6 tubos de 50 mL y posteriormente se centrifugó a 300 x g durante 10 minutos a 4ºC. Al salir de la centrifuga, se decantaron en 6 tubos de 50 mL sin desprender el pellet celular en 6 tuboas de 50 mL. Se centrifugó por segunda ocasión a 2000 x g, durante 20 minutos a 4 °C y se filtró el sobrenadante a través de una membrana de 0.22 μm en un frasco de vidrio estéril.

Por separado, para investigar el papel funcional de los miRNAs de interés, los miR-34a-5p y miR 193a-5p se sobre expresaron mediante transfección *in vitro* de fibroblastos y células epiteliales pulmonares normales, se analizaron los efectos mediante técnicas de Western Blot y PCR en tiempo real.

Primeramente, se realizaron cultivos de fibroblastos pulmonares normales empleando las siguientes líneas celulares: CCL-204 provenientes de la American Type Culture Collection (ATCC) y Normal Human Lung Fibroblasts (NHLF) de la marca Lonza Clonetics. Las células se sembraron en frascos T 75, se despegaron y se realizó el conteo celular para su resiembra.

## **Transfección celular** *in vitro*

En placas de seis pozos con área de 10 cm<sup>2</sup> se colocaron las células epiteliales pulmonares y los fibroblastos: 96,000 células por pozo. Para las células CCL-204 se empleó el medio DMEM Advanced (Gibco. Cat. No.12491015), mientras que para las células NHLF se utilizó medio F-12K. Los medios se suplementaron con Glutamax y 5 % SFB.

Una vez se obtuvo el 70% de confluencia, se retiró el medio y se añadieron los oligonucléotidos (MIMICS) (miR-34a-5p y miR-193a-5p). Posteriormente se adicionaron los reactivos de transfección: Dharmafect y Transfection Reagent (DRT) en medio Opti-MEM, de esta manera se introducen los MIMICS en las células de manera artificial. Transcurridas 24 horas se retiró el medio de transfección, ya que es tóxico para las células y a cada pozo se le agregó el medio DMEM Advanced, 5% SFB, Glutamax y Primocin con antibiótico.

En la figura 1 y 2 se muestra de manera gráfica la placa y la solución que contenía cada pozo. Se emplearon dos placas de seis pozos para las células NHLF y dos placas de seis pozos para las células CCL-204.

Pozo 1 y 2: Medio Opti-MEM, Dharmafect y DTR Pozo 3 y 4: Medio Opti-MEM, DTR y miR-34a-5p Pozo 5 y 6: Medio Opti-MEM, DRT y miR-193a-5p

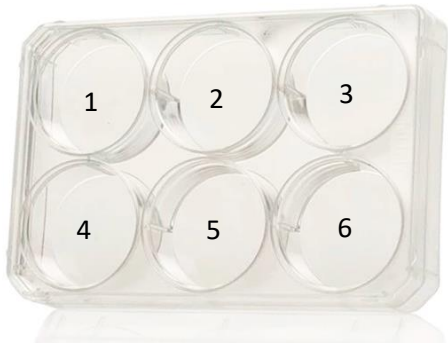

Figura 1. Placa de seis pozos para células NHLF y CCL-204

Pozo 1: Medio Opti-MEM y DRT Pozo 2: Medio Opti-MEM, DTR y miR-34a-5p Pozo 3: Medio Opti-MEM, DTR y miR-193a-5p

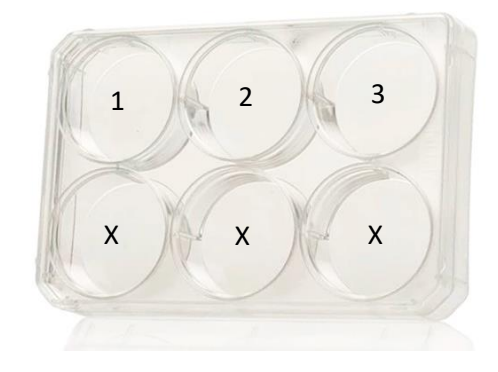

Figura 2. Placa de seis pozos para células NHLF y CCL-204

Finalmente, las placas con contenido en los seis pozos se dejaron incubando 72 horas, mientras que las que solo tenían contenido en tres pozos se mantuvieron en incubación 48 horas para su extracción de ARN en Qiazol.

## **Lisado celular**

Se emplearon células cultivadas en monocapa (no más de 1 x 10<sup>7</sup> células). Para esto se determinó el número de células y se retiró el medio de cultivo. Posteriormente se tripsinizó para favorecer el despegado celular y se recolectaron las células. Las células se rompieron agregando 700 µl del reactivo de lisis QIAzol a la placa de cultivo celular y se vortexeó durante 1 min. Una vez que el lisado estuvo homogéneo se almacenó a -80 °C.

## **Extracción de ARN**

La extracción se llevó a cabo utilizando el mini kit miRNeasy®, marca Qiagen y se midió la cantidad de ARN en un espectrofotómetro (Nanodrop) marca Thermo Fisher Scientific, con una absorbancia de 260 y 280 nm.

## **PCR**

Una vez que se obtuvo la concentración de ARN, se procedió a obtener el DNA copia (cDNA) y se preparó la placa para cuantificar microRNAs mediante PCR (Para consultar el procedimiento de PCR completo, véase Anexo 2). Para ello, se utilizaron los miRNAs: miR-193a-5p, miR-34a-5p, y los normalizadores U6snRNA y cel-miR-39. Después de preparar la placa, se procedió a su lectura en el equipo Applied Biosystems™ StepOne™ Real-Time PCR System y se tomaron los valores de Ct para la interpretación de los resultados.

## **Western Blot**

Esta técnica se utilizó con el fin de probar anticuerpos primarios dirigidos a diferentes moléculas proteicas, tales como: Heat shock cognate 70 kDa (HSC70, marca Abcam), Tumor susceptibility gene 101 (TSG101, marca Abcam), Alix (marca GeneTex) y Calnexin (marca GeneTex), en un extracto de proteínas de vesículas extracelulares (EV's) y en un extracto proteico de células HeLa (provenientes de la ATCC). El anticuerpo secundario es el anti-conejo unido a peroxidasa (marca Abcam) que se reveló con quimioluminiscencia. Para determinar el peso molecular de las proteínas del gel, se usó un marcador de peso molecular Biotinylated Protein Ladder Detection Pack de Cell Signaling Cat. No. 7727 y un buffer 2X Laemmli.

En la figura 3 se presentan las cantidades correspondientes en los pocillos de gel, así como el marcador de peso molecular.

Se realizó un stripping eliminando el anticuerpo primario de la membrana de Western Blot. Se emplearon dos tiras con extractos de células HeLa a diferentes diluciones, con HSC70 (1:2,000) y Tubulina (1:5,000) utilizando la solución Restore Western Blot Stripping Buffer, de la marca Thermo Scientific Cat. No. 21059 y se añadió cómo anticuerpo secundario Goat x Rabbit a 1:3,000.

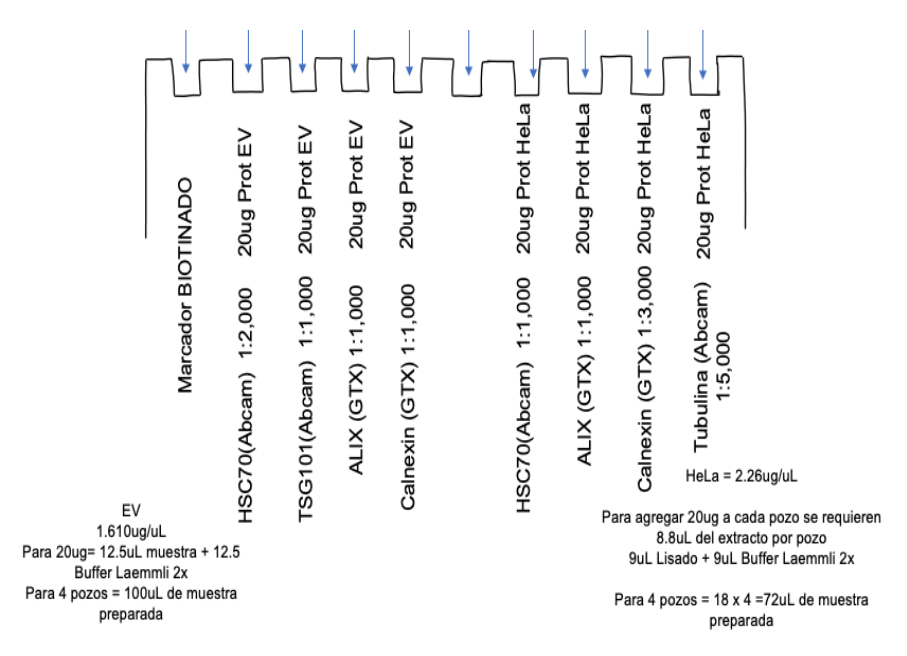

Figura 3. Cargado de las muestras en el gel

La técnica de Western Blot llevada a cabo se encuentra descrita en el Anexo 3.

## **RESULTADOS Y CONCLUSIONES**

En la gráfica 1, 3 y 5 en donde se presentan los resultados graficados de la cinética de crecimiento del cultivo 11, 12 y 13 de células A 549 en medio de cultivo RPMI 1640 al 10% SFB vs tiempo (h) y su viabilidad (%), puede observarse que en todos los casos a medida que las células se reproducen, su viabilidad decae. En el cultivo 12 se aprecia una mejor viabilidad que en el resto de los cultivos, ya que se mantiene en 97 y 98%.

En todos los casos, en las gráficas de cinética de crecimiento se observa la fase exponencial, estacionaria y de muerte. En la gráfica 5 del cultivo 13, a partir del tiempo 192 h, es posible apreciar de manera más evidente la fase de muerte celular, mientras que en la gráfica 1, esta fase no es tan evidente puesto que únicamente se llegó al tiempo 165 y a pesar de que en la gráfica 3 si se realizó el conteo celular a las 192 h, podemos observar que en esa cinética de crecimiento la viabilidad se mantuvo estable en comparación con las demás.

En la gráfica 2, 4 y 6 se observan los resultados del Ln de la concentración celular viable para el cultivo 11, 12 y 13. Con los datos de la concentración celular viable se determinó gráficamente la velocidad especifica de crecimiento celular mediante la obtención de la pendiente del Ln de la concentración celular en la etapa de crecimiento exponencial, estacionaria y muerte.

En el caso del cultivo 11 (Véase Grafica 2) la etapa de crecimiento exponencial correspondió al intervalo de cultivo entre las 0 a las 70.6 h, para el cultivo 12 (Véase Gráfica 4) dicha etapa se observó entre las 0 h a las 72 h, mientras que en el cultivo 13 (Véase Gráfica 6), fue de las 0 h a las 78. 08 h.

Para los tres cultivos se determinó la velocidad de crecimiento exponencial (μ) de las células A 549 en medio de cultivo RPMI 1640 al 10% SFB (crecimiento sin limitación de espacio o nutrientes), así como el tiempo de duplicación celular (Td).

En el cultivo 11 la µ fue de 0.0315  $h-1$  la cual equivale a un Td igual a 22 h, mientras que para el cultivo 12 y 13 se obtuvo una μ de 0.032 h-1 que corresponde a un Td de 21.5 h.

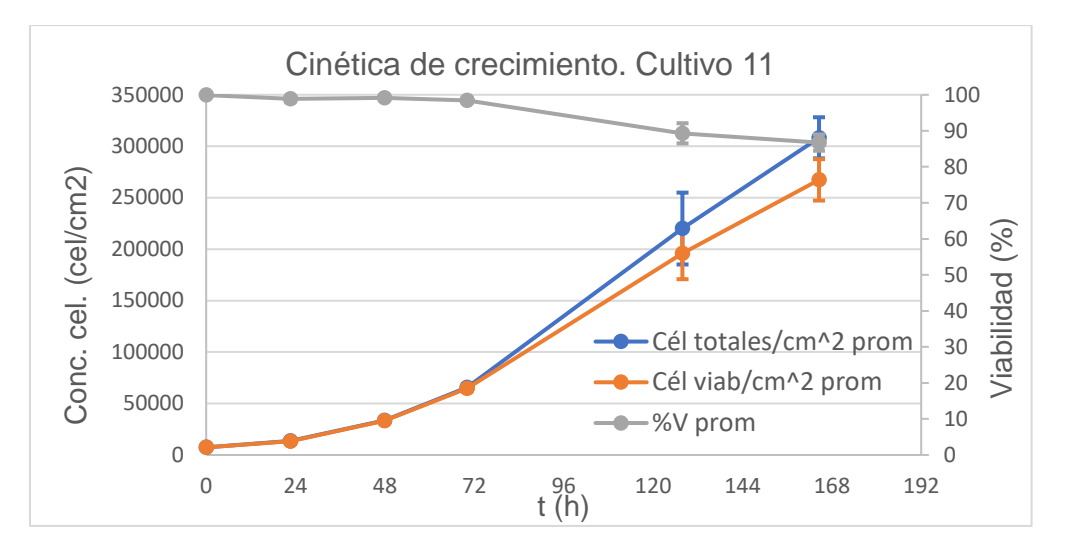

Gráfica 1. Cinética de crecimiento celular de células A 549 en medio de cultivo RPMI 1640 al 10% SFB del cultivo 11. Se grafican las células viables, así como las células totales y su viabilidad (%).

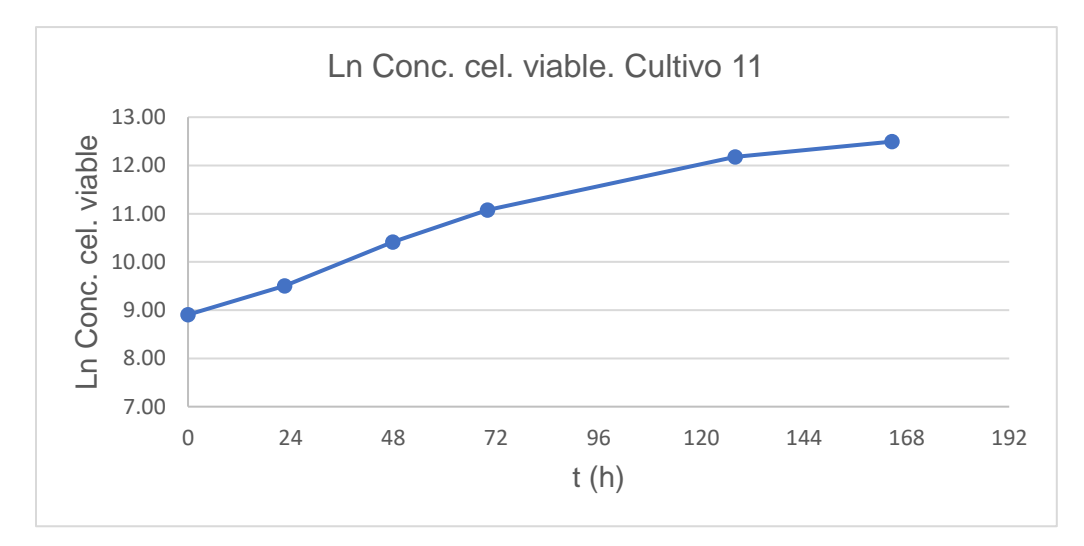

Gráfica 2. Ln de la concentración celular viable de células A549 en medio de cultivo RPMI 1640 al 10% SFB del cultivo 11.

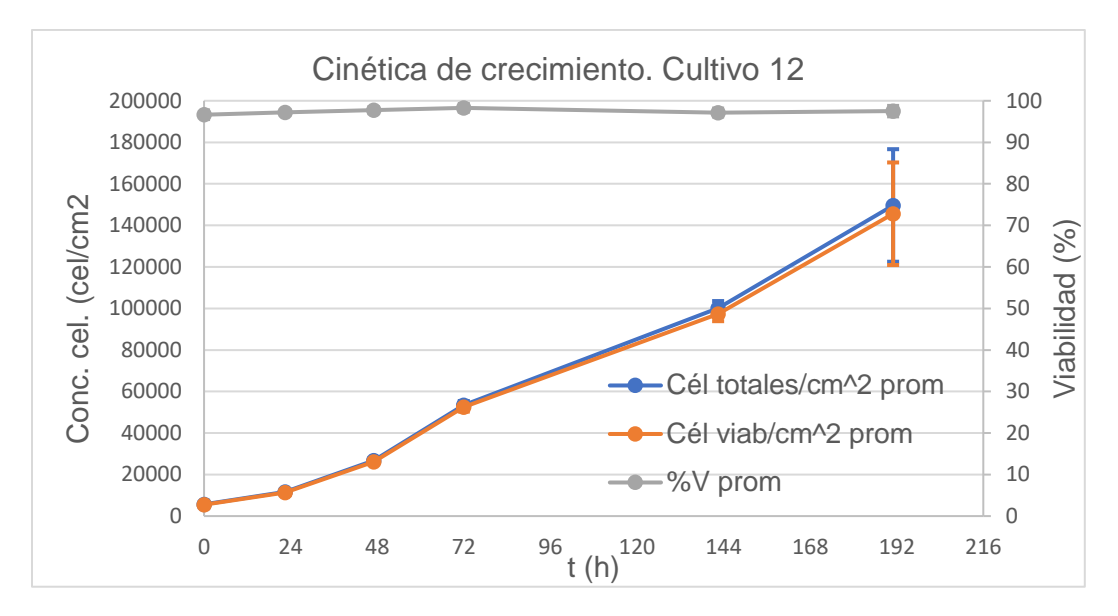

Gráfica 3. Cinética de crecimiento celular de células A 549 en medio de cultivo RPMI 1640 al 10% SFB del cultivo 12. Se grafican las células viables, así como las células totales y su viabilidad (%).

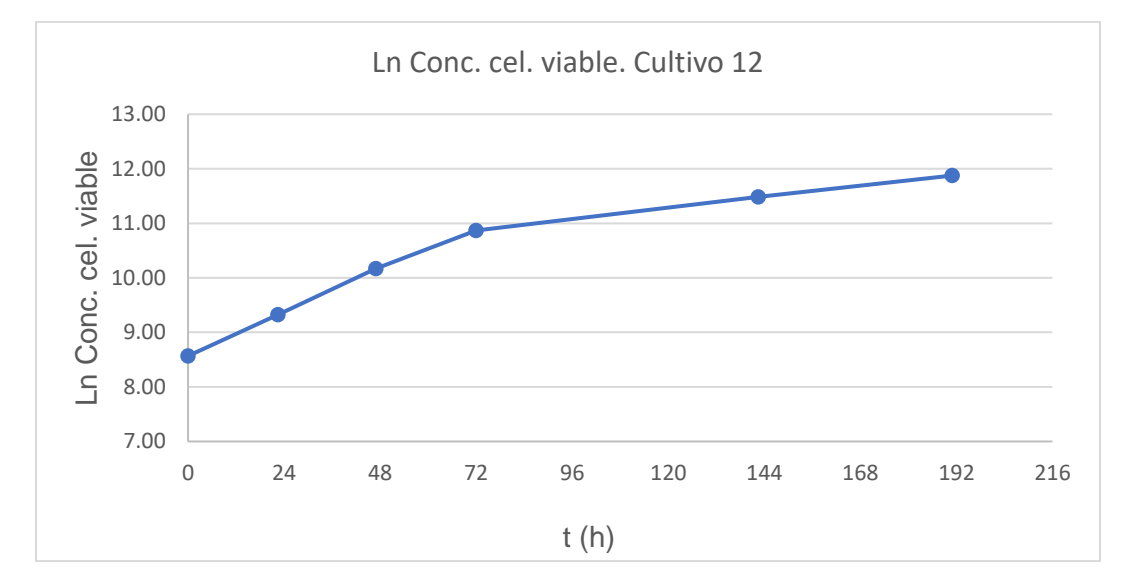

Gráfica 4. Ln de la concentración celular viable de células A549 en medio de cultivo RPMI 1640 al 10% SFB del cultivo 12.

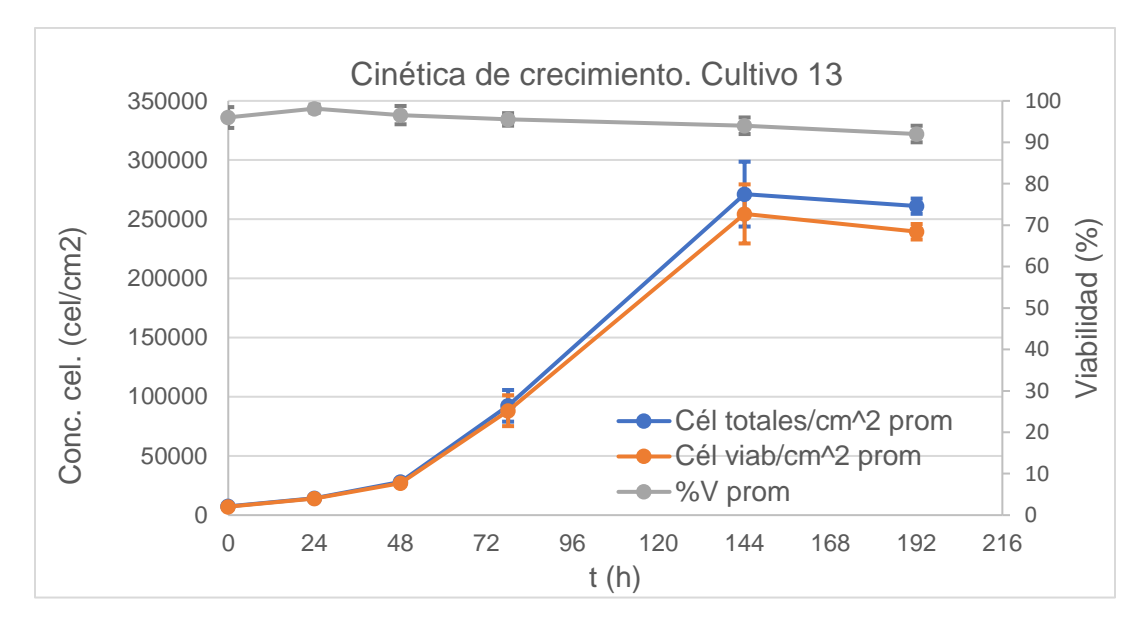

Gráfica 5. Cinética de crecimiento celular de células A 549 en medio de cultivo RPMI 1640 al 10% SFB del cultivo 13. Se grafican las células viables, así como las células totales y su viabilidad (%).

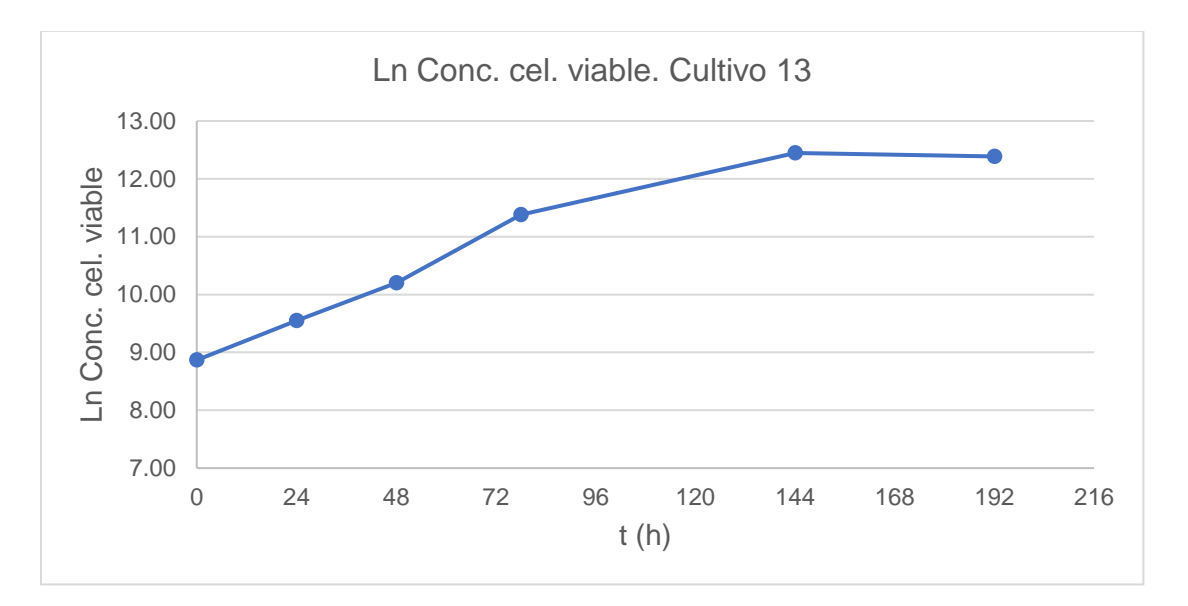

Gráfica 6. Ln de la concentración celular viable de células A549 en medio de cultivo RPMI 1640 al 10% SFB del cultivo 13.

Es importante mencionar que entre las tres cinéticas hubo variaciones y, del mismo modo, los resultados pudieron sufrir alteraciones. A continuación, se mencionan los cambios realizados entre los experimentos.

En el cultivo 11, al incubar los frascos quedaron inclinados hacia la derecha dentro de la incubadora y el medio de cultivo no alcanzaba a cubrir toda la superficie, lo que ocasionó que las células no crecieran de manera homogénea.

Durante el cultivo 12 hubo un efecto por el uso de frascos T 25 TPP y porque al momento de incubar las células se decidió mantenerlas en agitación debido a que solo se les ponía la mitad del medio de cultivo que requerían y una vez puestos en la incubadora el medio no alcanzaba a cubrir toda la superficie. La agitación ocasionó que no fuera posible la adherencia de las células y estas se mantuvieron en suspensión, creando aglomerados celulares en los frascos.

Para llevar a cabo el cultivo 13, se emplearon frascos T 225 reutilizados.

Continuando con los resultados obtenidos en el PCR para miR-34a-5p, en la tabla 1 se puede ver que la expresión basal promedio en las células NHLF (ctrl) es de 33.42 y en las células CCL-204 (ctrl) es de 32.62. Para las células NHFL, en la expresión con el MIMIC a las 48 h, fue de 25.05, mientras que para células CCL-204 fue de 24.49. Los resultados indican que hubo un incremento en la expresión con respecto a la expresión basal.

En la gráfica 7, se observa la expresión relativa de miR-34a-5p. Esta fue calculada con la fórmula: 2^ - (ΔCp muestra – ΔCp control), y permite observar de mejor manera el incremento de la expresión basal en las células normales con respecto a las células con MIMICS, demostrando así que la introducción de estos a las células afectó de forma exitosa.

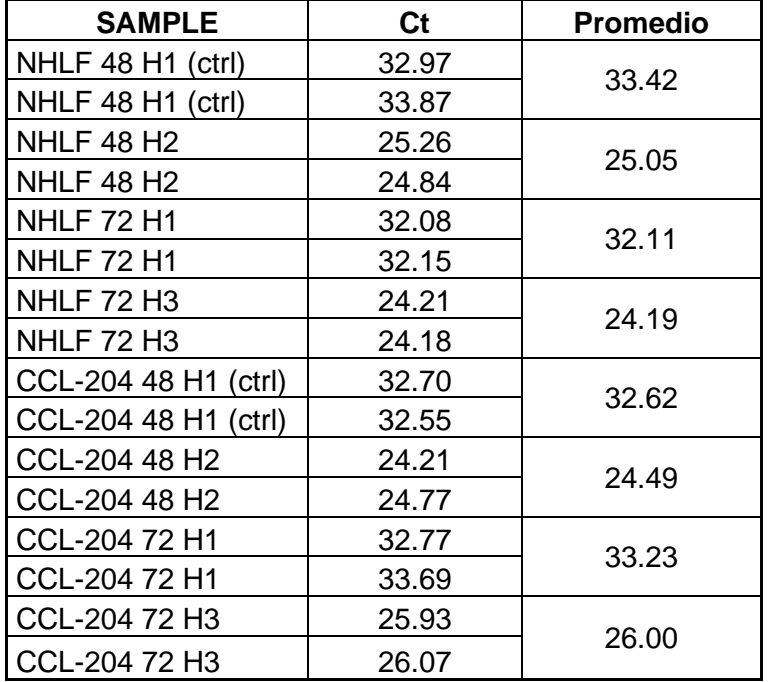

Tabla 1. Resultados PCR para miR-34a-5p

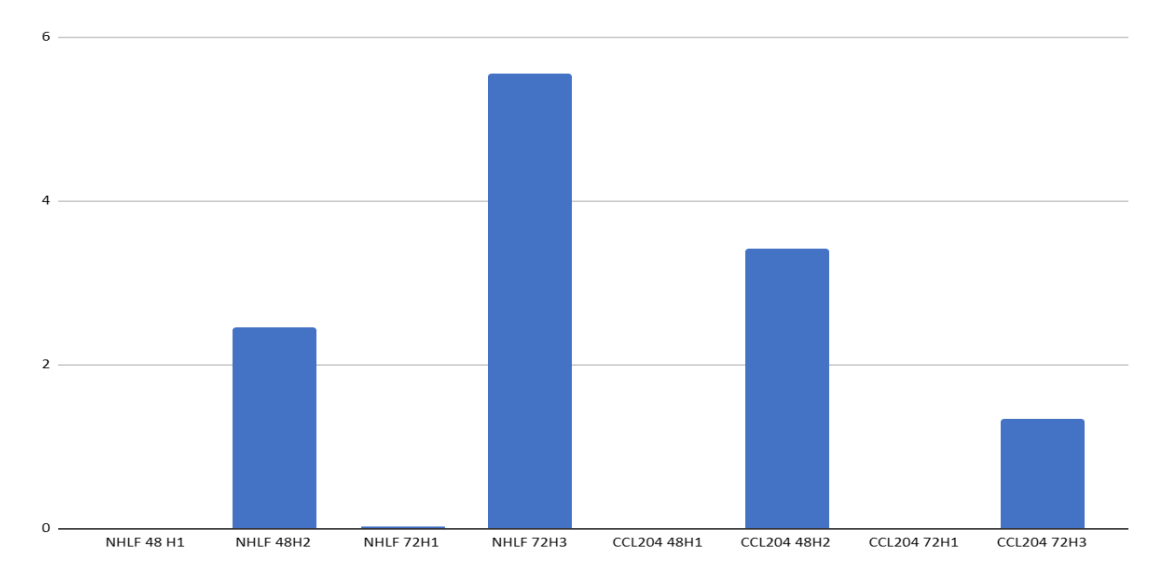

Gráfica 7. Expresión relativa de miR-34a-5p

En la tabla 2 se muestran los resultados obtenidos en el PCR para miR-193a-5p, y se observa que la expresión basal promedio en las células NHLF (ctrl) es de  $\sim$ 34, mientras que, para las células CCL-204 (ctrl) es de 33.64. Para la expresión con el MIMIC a las 48 h, fue de 24 para ambas células. Al igual que en el caso de miR-34a-5p, se puede notar que la expresión incrementó respecto a la expresión basal.

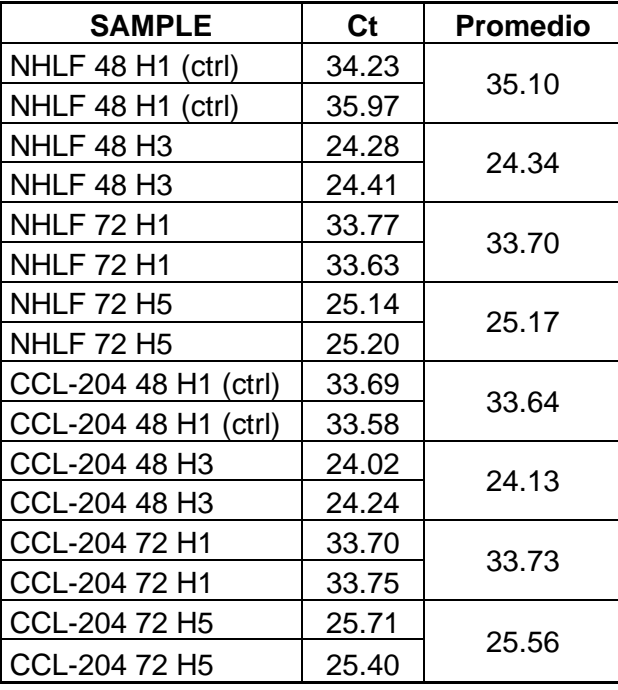

Tabla 2. Resultados PCR de miR-193a-5p

En la gráfica 8, se aprecia la expresión relativa de miR-193a-5p, en donde se puede observar de mejor manera el incremento de la expresión basal con respecto al MIMIC.

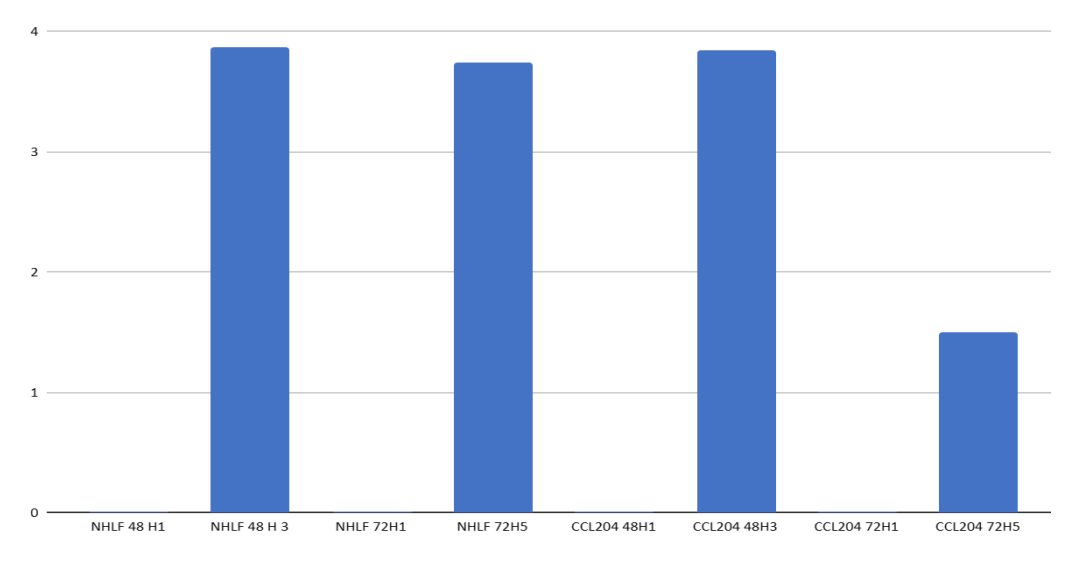

Gráfica 8. Expresión relativa de miR-193a-5p

Con base en los resultados, se concluye que hubo mayor incremento en la expresión a las 48 h, por lo que sería conveniente hacer posteriores ensayos a ese tiempo. Además, se probó que cel-miR-39 presentó una concentración baja en comparación a la esperada, por tal motivo cel-miR-39 no se usó como normalizador.

En cuanto al revelado de Western Blot (Véase Figura 4), la banda obtenida para HSC70 del extracto de células HeLa con Tubulina (1:5,000) coincidió con los pesos moleculares de las moléculas a las que se unen los anticuerpos (Véase Tabla 3).

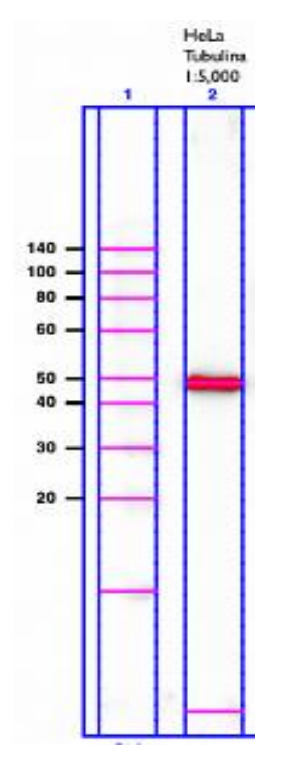

Figura 4. Western Blot con extractos de células HeLa

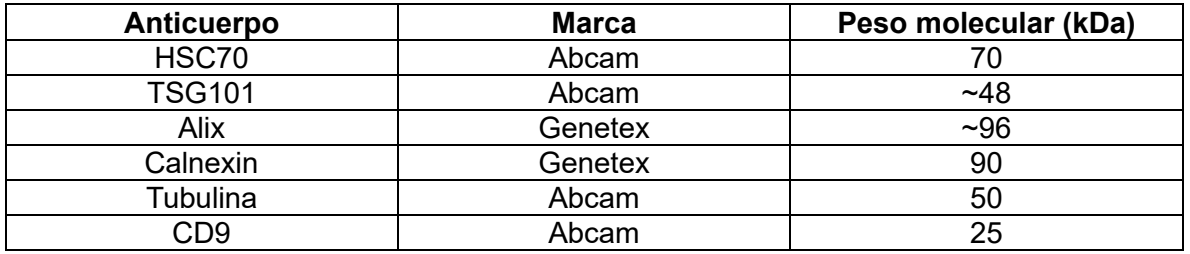

Tabla 3. Pesos moleculares de las moléculas a las que se unen los anticuerpos

## **RECOMENDACIONES**

Para futuros ensayos, realizarlos con la menor cantidad de variaciones posibles para que estos puedan ser reproducibles.

## **REFERENCIAS**

- 1. Barreto-Rodríguez José O., Mejía Mayra E., Buendía-Roldán Ivette. Panorama actual de la fibrosis pulmonar idiopática en México. Neumol. cir. torax. 2015 Dic; 74(4): 256-261. Disponible en: http://www.scielo.org.mx/scielo.php?script=sci\_arttext&pid=S0028- 37462015000400004&lng=es.
- 2. Reyes C. Felipe. Definición, patogenia y factores de riesgo de la fibrosis pulmonar idiopática. Rev. chil. enferm. respir. 2019 Dic; 35(4): 261-263. Disponible en: http://www.scielo.cl/scielo.php?script=sci\_arttext&pid=S0717- 73482019000400261&lng=es. http://dx.doi.org/10.4067/S0717- 73482019000400261.
- 3. Azar MRMH, Aghazadeh H, Mohammed HN, Sara MRS, Hosseini A, Shomali N, Tamjidifar R, Tarzi S, Mansouri M, Sarand SP, Marofi F, Akbari M, Xu H, Shotorbani SS. miR-193a-5p as a promising therapeutic candidate in colorectal cancer by reducing 5-FU and Oxaliplatin chemoresistance by targeting CXCR4. Int Immunopharmacol. 2021 Mar; 92: 107355. doi: 10.1016/j.intimp.2020.107355. Epub 2021 Jan 8. PMID: 33429333.
- 4. Yang T, Wang J, Zhao J, Liu Y. Current and prospective applications of exosomal microRNAs in pulmonary fibrosis (Review). Int J Mol Med. 2022 Mar;49(3):37. doi: 10.3892/ijmm.2022.5092. Epub 2022 Jan 28. PMID: 35088880; PMCID: PMC8815412.
- 5. Dutta RK, Chinnapaiyan S, Unwalla H. Aberrant MicroRNAomics in Pulmonary Complications: Implications in Lung Health and Diseases. Mol Ther Nucleic Acids. 2019 Dec 6;18: 413-431. doi: 10.1016/j.omtn.2019.09.007. Epub 2019 Sep 18. PMID: 31655261; PMCID: PMC6831837.

## **ANEXO**

## **ANEXO 1**

## **Conteo en cámara de Neubauer para células A 549 en T 25 y T 75**

1. Sacar el frasco T 25 o T 75, según sea el caso, de la incubadora y visualizar en el microscopio invertido con el objetivo de observar la morfología de las células y comprobar que no haya ningún tipo de contaminación microbiológica.

- 2. Retirar el volumen de 5 o 15 mL de medio de cultivo suplementado con suero fetal bovino (SFB) del T 25 o T 75, respectivamente, e introducir ese volumen en un tubo para desechos.
- 3. Lavar las células con 3 mL de medio sin SFB en caso de tener un T 25 o si se tiene un T 75, con 5 mL y retirar el lavado en el tubo para desechos.
- 4. Una vez vacío, despegar las células del T 25 añadiendo 0.5 mL de tripsina o 1.5 mL si es un T 75, e inmediatamente llevar a la incubadora alrededor de 7-12 minutos. A los 7 minutos se debe sacar el frasco de la incubadora para observar si han terminado de despegarse las células. En caso de que aún no estén completamente despegadas, volver a introducirlo en la incubadora y cronometrar 3-5 minutos más hasta que las células estén despegadas totalmente.
- 5. Tan pronto como estén despegadas las células, se tiene que inactivar la tripsina y para ello se deben utilizar 2 mL de medio suplementado con SFB si es un T 25 y 1.5 mL si es un T 75. Subir y bajar con la pipeta hasta que el contenido esté homogenizado y transferir a un tubo para centrífuga de 15 mL estéril.
- 6. Para retirar las células que pudieran haberse quedado adheridas en el T 25, realizar un lavado con 1 mL de medio de cultivo con SFB, mientras que para un T 75 utilizar 2 mL de medio de cultivo con SFB y recuperar la cantidad en el mismo tubo estéril en donde se transfirieron anteriormente las células, obteniendo un volumen final de 3.5 mL si las células provenían de un T 25 y 5 mL si provenían de un T 75.
- 7. Posteriormente, centrifugar a una velocidad de desaceleración de 3, 100 x g, durante 10 minutos, a 25 °C.
- 8. Una vez finalizada la centrifugación, observar el botón celular en la parte inferior del tubo. Retirar el sobrenadante con una pipeta y resuspender el botón celular en un volumen definido de acuerdo con el tamaño del botón celular.
- 9. Del volumen total, tomar una alícuota de 200 μL para realizar el conteo celular en la cámara de Neubauer por triplicado, tomando en cuenta 10 campos. La dilución para utilizar puede variar, por ejemplo 1:2, 20 μL de células y 20 μL de azul tripano. 1:3, 1:4, 1:5, etcétera. Deben contarse por lo menos 200 células para obtener un buen conteo.

## **ANEXO 2**

#### **PCR**

## **Reacción de Relaves (Tailing) Poly(A)**

Se descongelarán las muestras y los reactivos de cDNA en hielo y se agitará suavemente para mezclar. Después, se centrifugará brevemente para reducir el contenido y eliminar burbujas de aire.

En un tubo de microcentrífuga de 1.5 mL, se preparará suficiente mezcla de reacción Poly(A) para el número requerido de reacciones de acuerdo con la siguiente tabla.

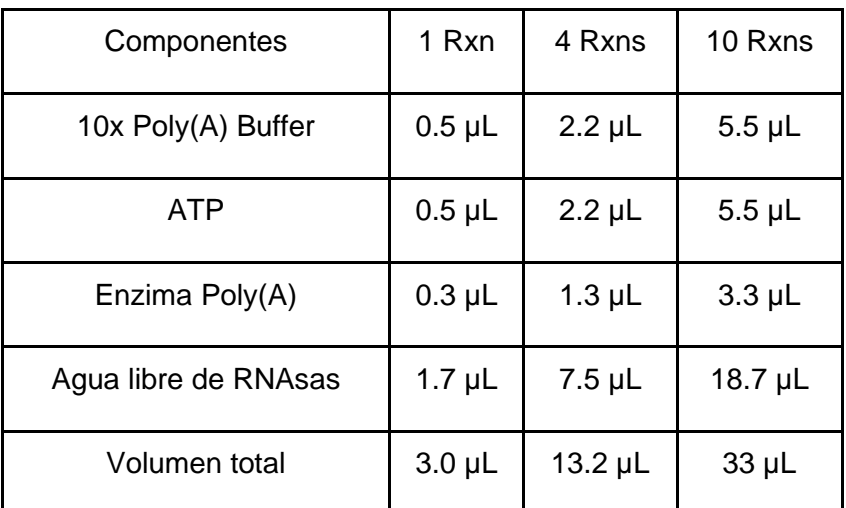

Tabla 1. Preparación de la mezcla de reacción Poly(A) de acuerdo con el número requerido de reacciones

Se tendrá que vortexear la mezcla de reacción Poly(A) para mezclar completamente el contenido y se centrifugará brevemente. Posteriormente se añadirán 2 µL de muestra a cada pozo de una placa de reacción o cada tubo de reacción y se transferirán 3 µL de la mezcla de reacción Poly(A) a cada pozo o tubo. Se tendrá que sellar la placa o los tubos para después agitar brevemente para mezclar el contenido y centrifugar.

Se colocará la placa o los tubos de reacción en un termociclador. Luego se incubará usando las siguientes configuraciones y ciclos estándar.

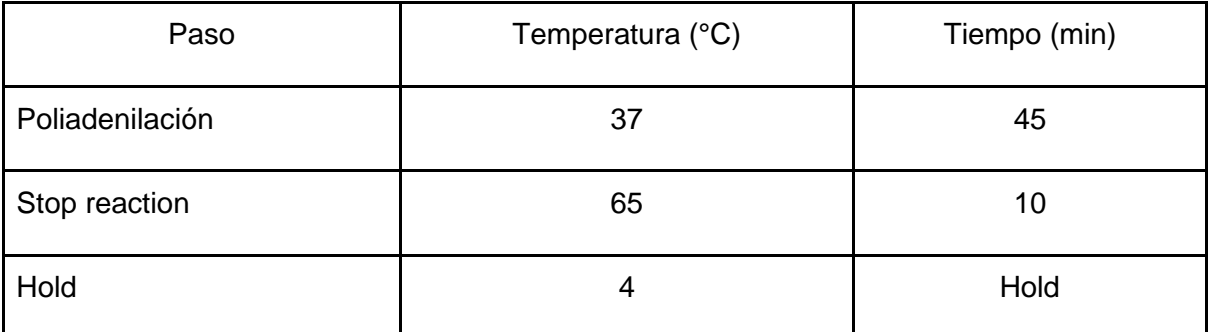

Tabla 2. Configuraciones y ciclos estándar en el termociclador para la placa o tubos de reacción

## **Reacción de ligadura**

En un tubo de microcentrífuga de 1.5 mL, se tendrá que preparar una mezcla de reacción de ligadura suficiente para el número requerido de reacciones de acuerdo con la siguiente tabla.

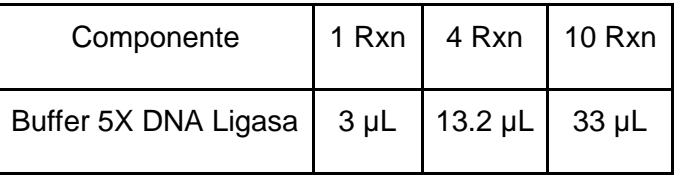

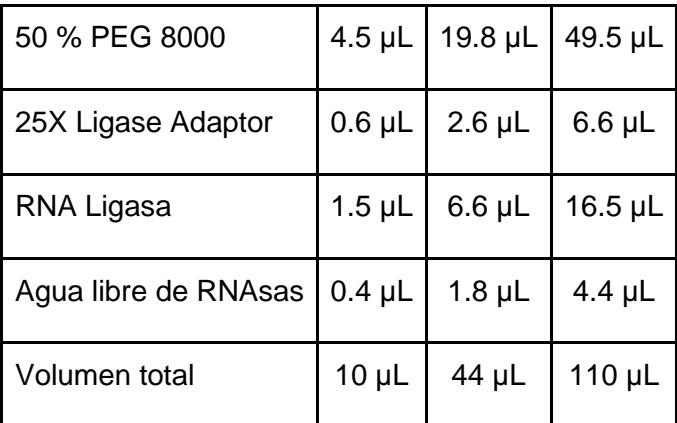

Tabla 3. Preparación de mezcla de reacción de ligadura de acuerdo con el número de reacciones

Se vortexeará el Ligation Reaction Mix para mezclar completamente el contenido y se centrifugará brevemente para reducir el contenido y eliminar las burbujas de aire.

Posteriormente, se transferirán 10 µL de Ligation Reaction Mix a cada pocillo de la placa o tubo de reacción que contenga el producto de reacción de cola de Poly(A). Vf: 15 µL. Se debe sellar la placa o los tubos y agitar o centrifugar brevemente (1900 rpm durante 1 minuto con un Eppendorf MixMate).

Se colocará la placa o los tubos de reacción en un termociclador. Luego se incubará usando las siguientes configuraciones y ciclos estándar.

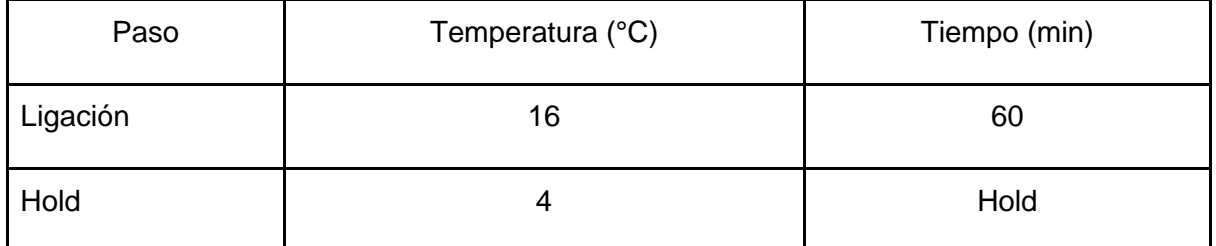

Tabla 4. Configuraciones y ciclos estándar

#### **Reverse Transcriptasa**

En un tubo de microcentrífuga de 1.5 mL, se preparará suficiente mezcla de reacción para RT según el número requerido de reacciones de acuerdo con la siguiente tabla.

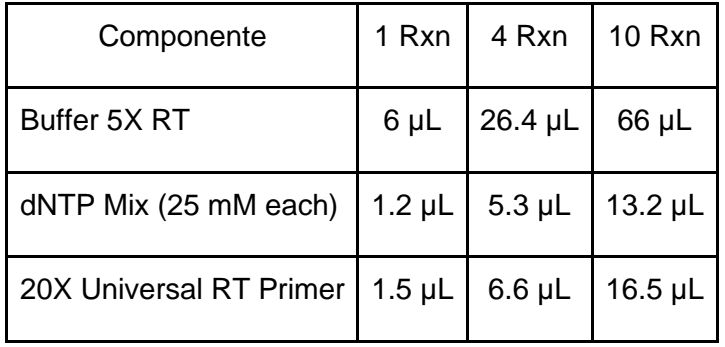

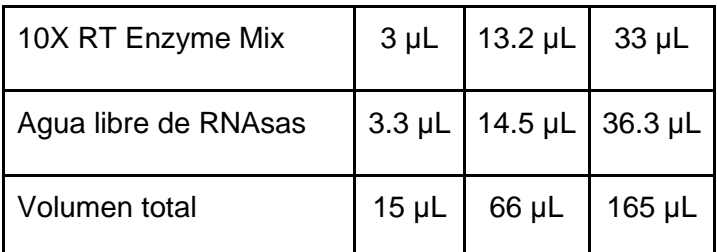

Tabla 5. Preparación de la mezcla de reacción para RT de acuerdo con el número requerido de reacciones

Se vortexeará el RT Reaction Mix para mezclar completamente el contenido, luego será centrifugado brevemente.

Se transferirán 15 µL de la mezcla de reacción para RT a cada pocillo de la placa o tubo de reacción que contenga el producto de reacción de ligadura del adaptador. Vf: 30 µL por pocillo o tubo. Se tendrá que sellar la placa o tubos, agitar brevemente y centrifugar.

Se colocará la placa o los tubos de reacción en un termociclador. Luego se incubará usando las siguientes configuraciones y ciclos estándar.

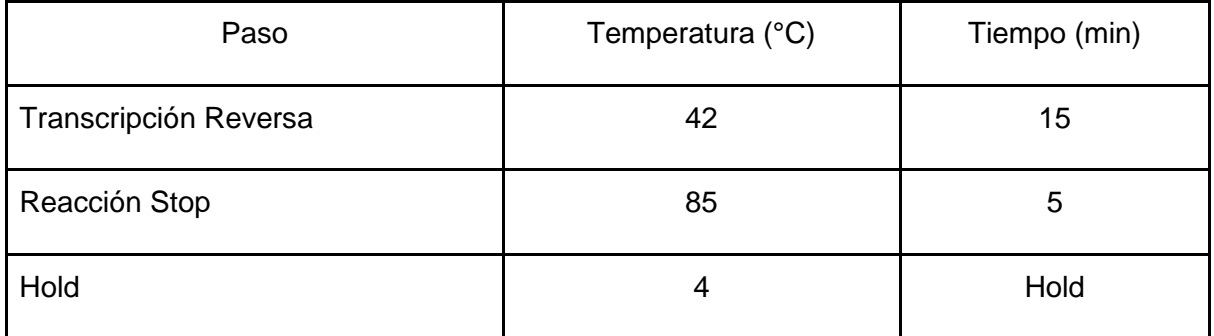

Tabla 6. Configuraciones y ciclos estándar

## **Reacción mIR-Amp**

En un tubo de microcentrífuga de 1.5 mL, prepare suficiente mezcla de reacción de miR-Amp para el número requerido de reacciones de acuerdo con la siguiente tabla:

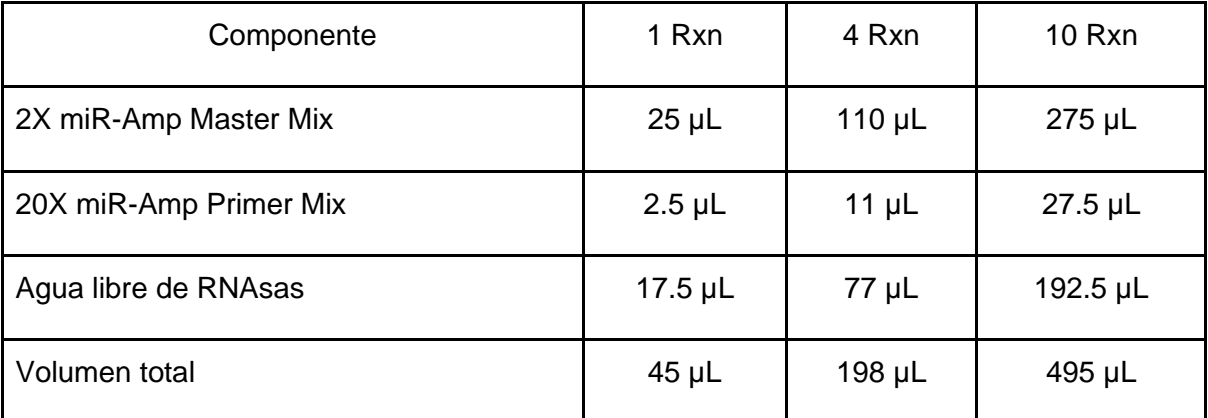

Tabla 7. Preparación de mezcla de reacción de miR-Amp según el número requerido de reacciones

Se tiene que vortexear el miR-Amp Reaction Mix para mezclar completamente el contenido y luego se centrifugará brevemente.

De la mezcla de reacción miR-Amp se deben transferir 45 µL a cada pocillo de una nueva placa de reacción o tubo de reacción y posteriormente se añadirán 5 µL del producto de reacción RT. Vf: 50 µL por pocillo o tubo. Se tendrá que sellar la placa o tubos, agitar brevemente y centrifugar.

Se colocará la placa o los tubos de reacción en un termociclador. Luego se incubará usando las siguientes configuraciones, velocidad de rampa máxima y ciclos estándar.

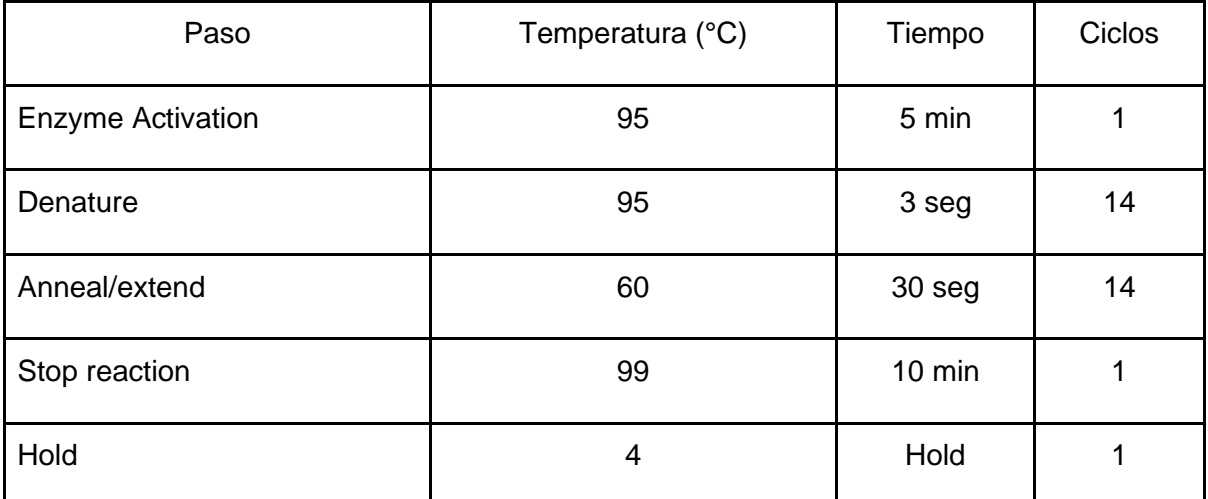

Tabla 8. Configuraciones, velocidad de rampa, máxima y ciclos estándar

## **Preparación de la placa PCR**

Se tienen que descongelar los ensayos en hielo, agitar suavemente y centrifugar brevemente. Posteriormente, se preparará una dilución 1:10 de la plantilla de ADNc. Por ejemplo, se agregarán 5 µL del producto de reacción miR-Amp a 45 µL de tampón TE 0.1X.

Debe agitarse suavemente la botella de TaqMan® Fast Advanced Master Mix para mezclar completamente el contenido. No deberá invertirse la botella.

En un tubo de microcentrífuga de 1.5 mL, se preparará suficiente PCR Reaction Mix para el número requerido de reacciones de acuerdo con la siguiente tabla.

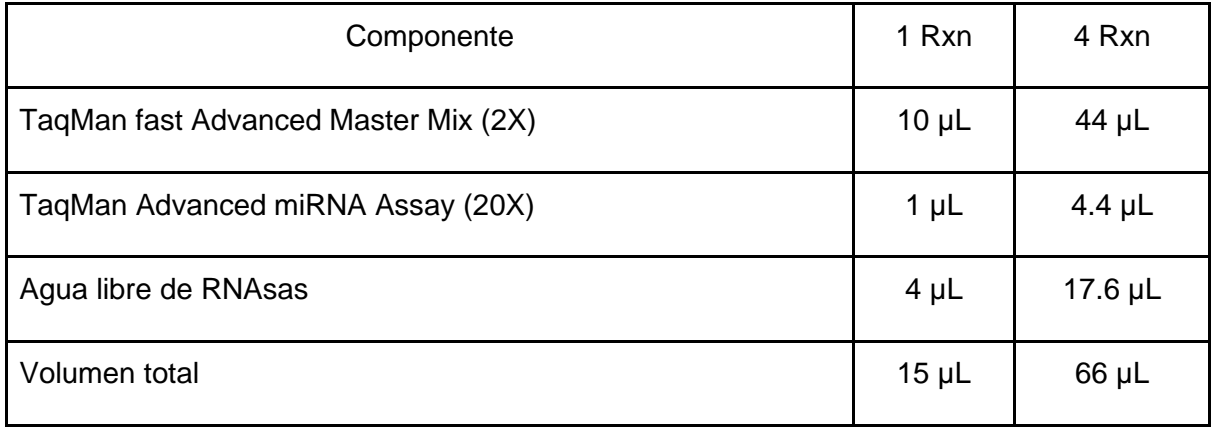

Tabla 9. Preparación de PCR Reaction Mix de acuerdo con el número requerido de reacciones

Se tiene que vortexear el PCR Reaction Mix para mezclar y después se centrifugará brevemente para reducir el contenido y eliminar las burbujas de aire.

Se transferirán 15 µL de la mezcla de reacción de PCR a cada pocillo de una placa de reacción para PCR y se agregarán 5 µL de la plantilla de cDNA diluida a cada pocillo de reacción de la placa. Vf: 20 µL por pocillo de reacción.

Se tiene que sellar la placa con una cubierta adhesiva y después agitar brevemente para mezclar el contenido.

Finalmente, se realizará la lectura de las muestras de la placa de reacción para PCR.

#### **ANEXO 3**

#### **Western Blot**

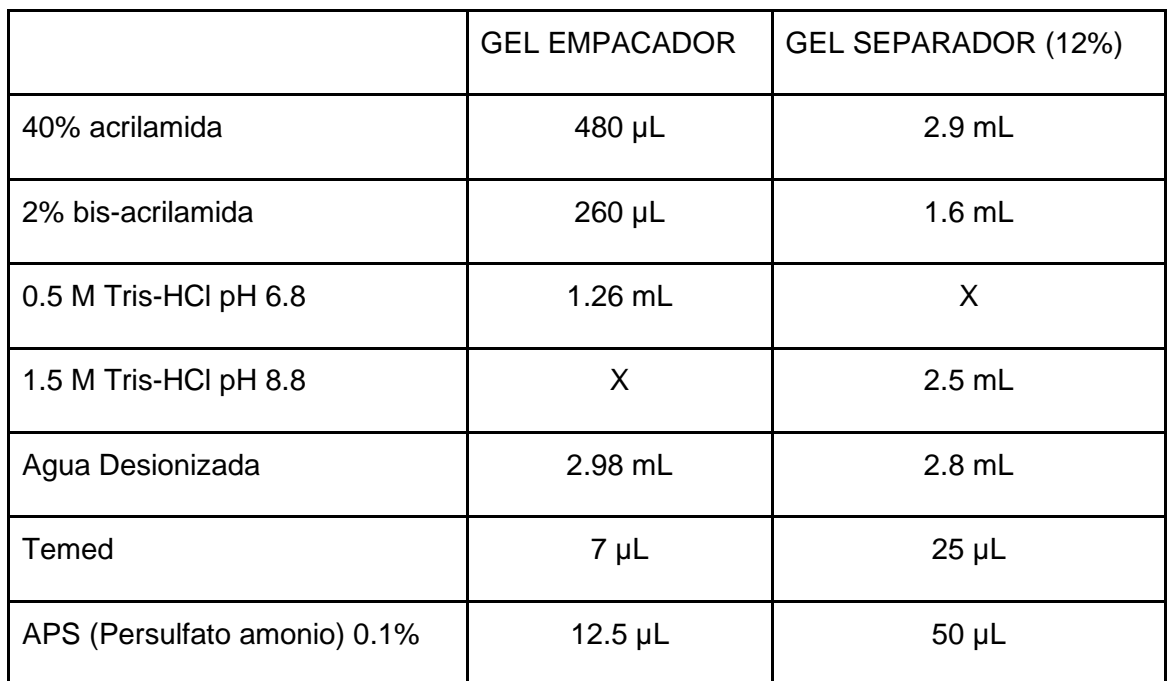

Protocolo para soluciones 40% Acrilamida y 2% Bis-Acrilamida.

Tabla 10. Preparación de gel empacador y gel separador (12%)

Para armar la caja se utilizará un vidrio de 1.5 mm (previamente limpiado con etanol) y el peine deberá coincidir con la medida.

Primero se deberá preparar el gel separador como está indicado en la *tabla 1*. La mezcla se resuspenderá con una pipeta y se tomarán 7.5 mL que tendrán que agregarse entre los 2 vidrios ensamblados. Se dejará polimerizar aproximadamente 6 min antes de agregar el siguiente gel.

Posteriormente se preparará el gel empacador, deben tomarse aproximadamente 2.5 mL con la pipeta y vaciar cuidadosamente entre los vidrios.

Después se preparará el buffer muestra y a cada 50 µL de muestra se le agregarán 10 µL de buffer, añadiendo primero el buffer y después el lisado.

Una vez estén listas las muestras, se pondrán a hervir. Para esto, en un vaso de 1 L se añadirán 200 mL de agua de la llave y se acomodará la gradilla dentro. Se deja hervir por 5 min que se empezarán a contar una vez que el agua empiece a burbujear.

Para armar la caja se debe recordar que siempre va rojo con rojo y negro con negro. Agregar buffer de corrida hasta el nivel 4 (prácticamente lleno) y se añadirá 5 μL de marcador de peso molecular en el primer pozo.

Se añadirá la muestra después de homogeneizar, se tapará la caja y se conectará. Siempre se corre a 155 V durante aproximadamente 1 a 1:30 h.

Posteriormente se deberá cortar la membrana del tamaño de los papeles de transferencia. La membrana se pondrá en un recipiente donde deberá sumergirse en metanol por unos instantes y este será retirado con una pipeta.

Se añadirá un amortiguador y se dejará la membrana ahí hasta que termine de correr el gel. Cuando termine de correr el gel, se desensambla la caja y se saca el gel.

Para preparar el sándwich se debe poner una capa de papel / membrana / gel / papel. Bañarlo en el amortiguador y meter en el Trans-Blot Turbo durante 13 minutos para hacer la transferencia.

Se tiene que preparar leche Svelty para bloquear, así que se preparará 25 mL de leche al 5%, pesando 0.1 g de leche Svelty y completando con 25 mL de TBST Tween. Se debe homogeneizar.

En un recipiente preferentemente de vidrio (que no tenga marcas en el fondo), tienen que ponerse 15 mL del bloqueo.

Al pasar los 13 minutos haciendo la transferencia, se debe sacar la membrana y el gel cuidadosamente. Se tiene que pasar la membrana al recipiente que contiene el bloqueo y poner en agitación durante 25 min.

Al pasar los 25 min en agitación se deben quitar los 15 mL de bloqueo y añadir otros 5 mL de leche. Se debe agregar 1 μL del anticuerpo primario. Posteriormente se guarda a -20 °C con agitación.

## **Stripping**

Al día siguiente, se realizarán tres lavados utilizando 10 mL de TBST con 5 minutos de agitación para cada lavado. Después, se agregará solución buffer y se dejará en agitación durante 30 minutos para posteriormente realizar dos lavados con 10 mL de TBST, manteniéndolo en agitación durante 5 minutos en cada lavado.

Se le añadirán 15 mL de la solución de bloqueo durante 30 minutos con agitación. Posteriormente, se añadirán 10 mL de la solución de bloqueo y 0.5 µL de anticuerpo primario durante 1 hora en agitación. Luego, se realizarán dos lavados con TBST con agitación por 5 minutos cada uno. Después de los lavados, se añadirán 5 mL de TBST y 1 µL de anticuerpo secundario durante 30 minutos en agitación.

Por último, las muestras serán preparadas y procesadas en un equipo para análisis y documentación de geles.